# **EDITAL DE LEILÃO Nº 2012LEL009 - CAMPO MOURÃO - Anexo 001**

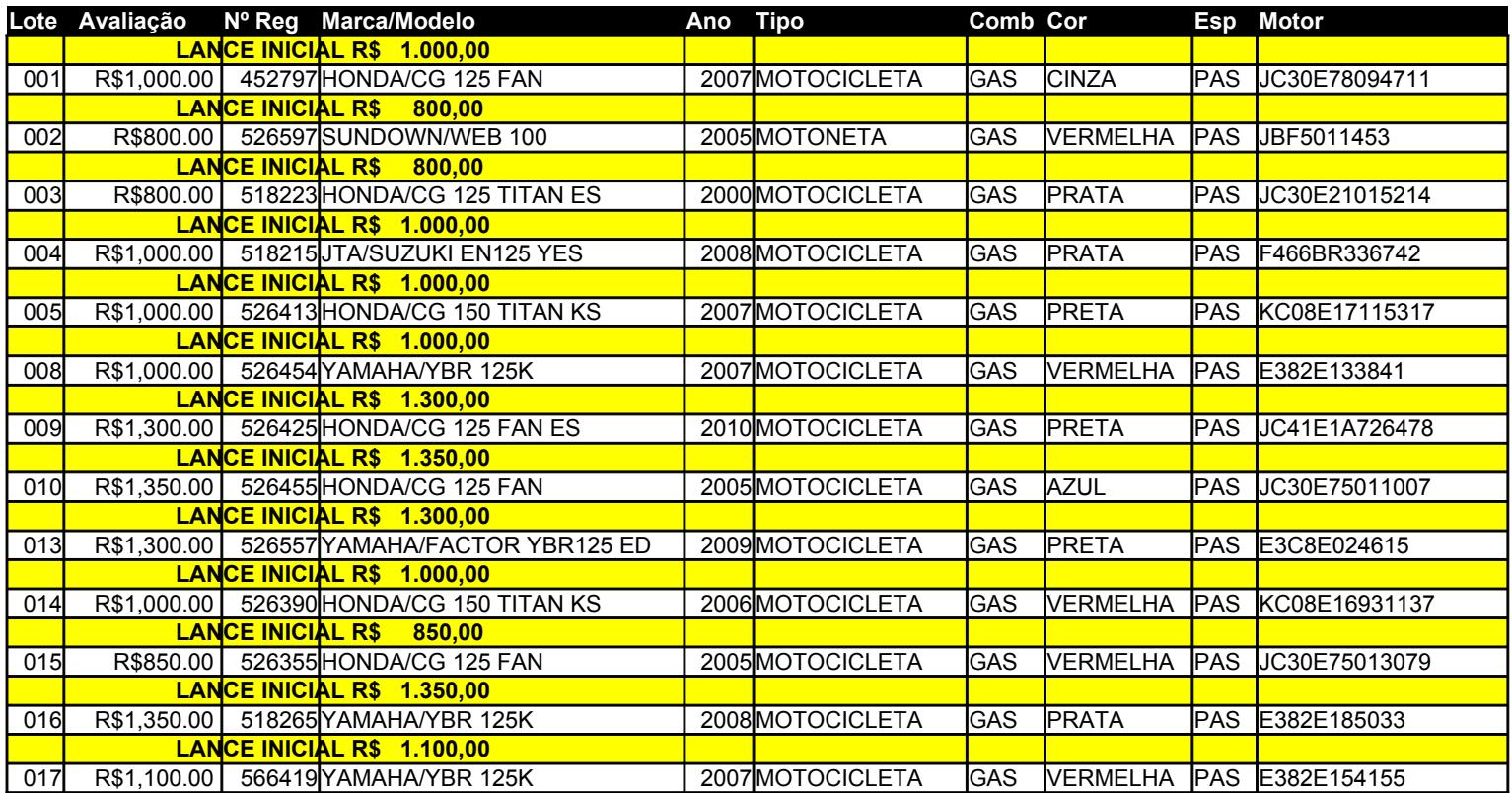

# **EDITAL DE LEILÃO Nº 2012LEL009 - CRUZEIRO D'OESTE - Anexo 002**

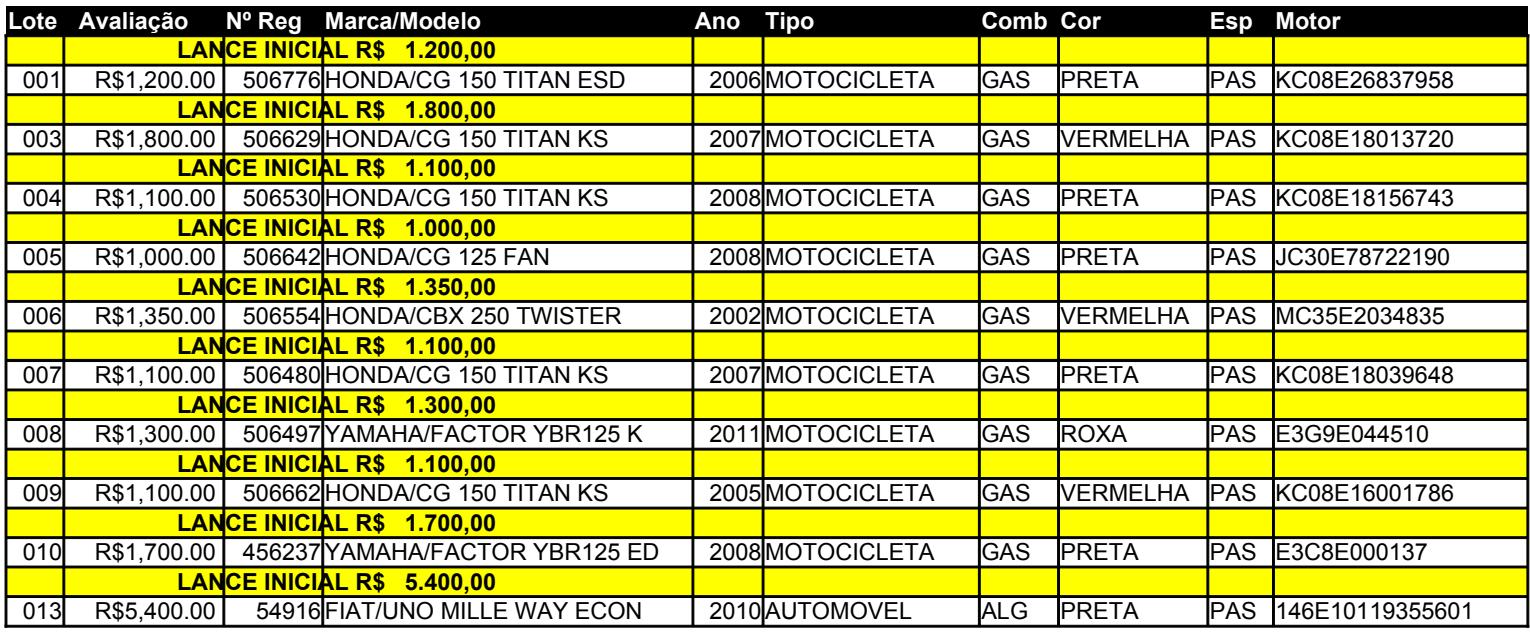

## **EDITAL DE LEILÃO Nº 2012LEL009 - MARINGÁ - Anexo 003**

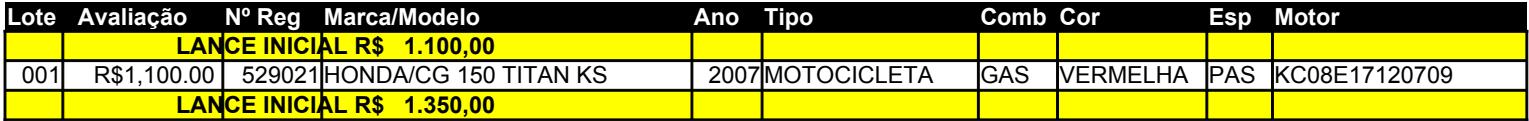

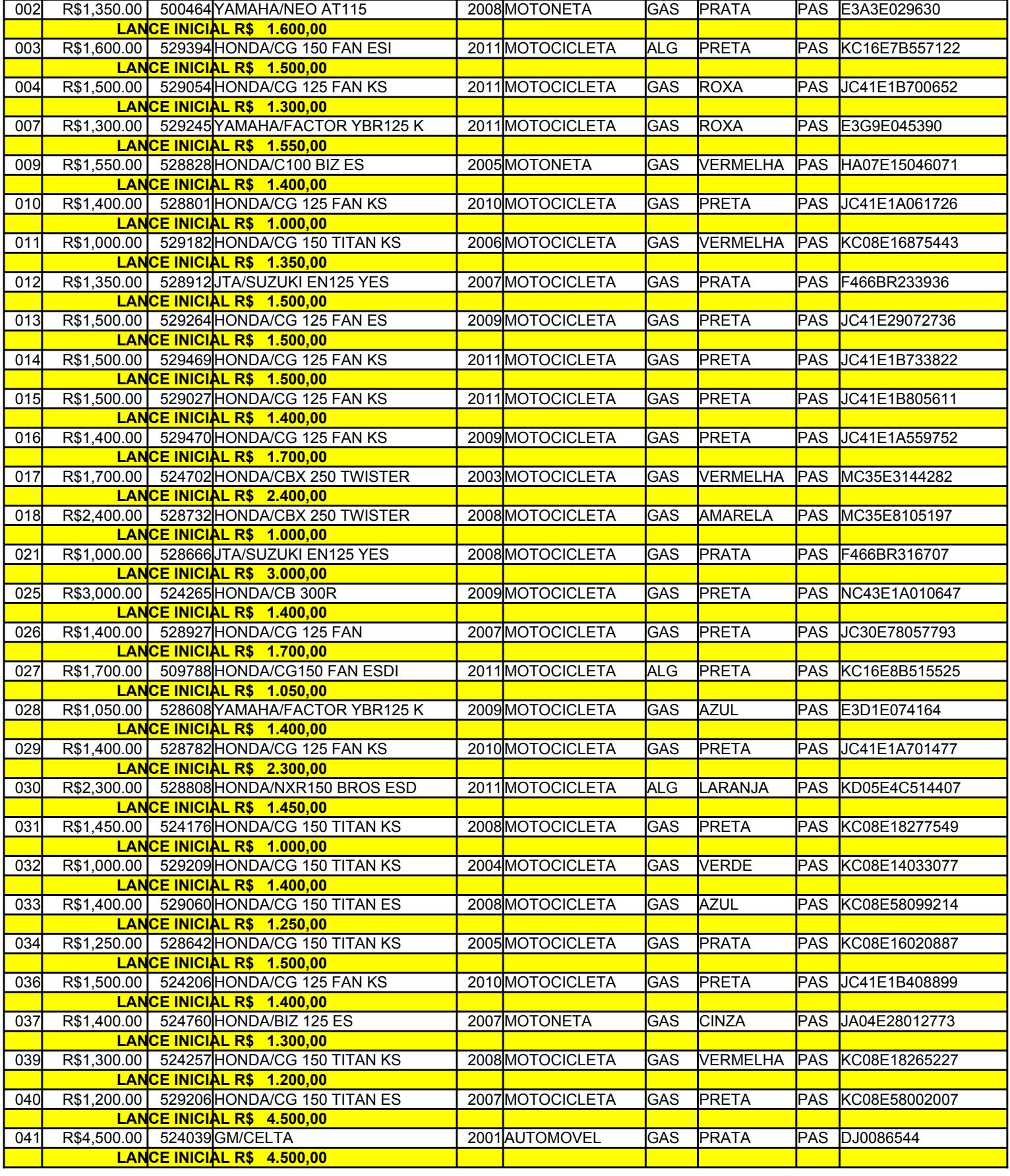

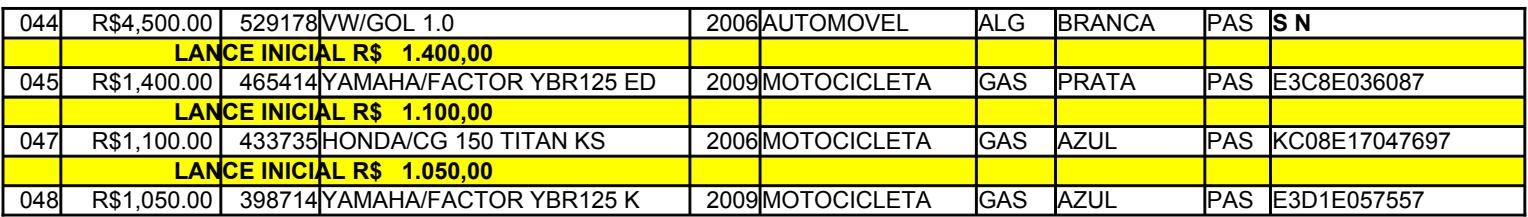

# **EDITAL DE LEILÃO Nº 2012LEL009 - PARANAVAÍ - Anexo 004**

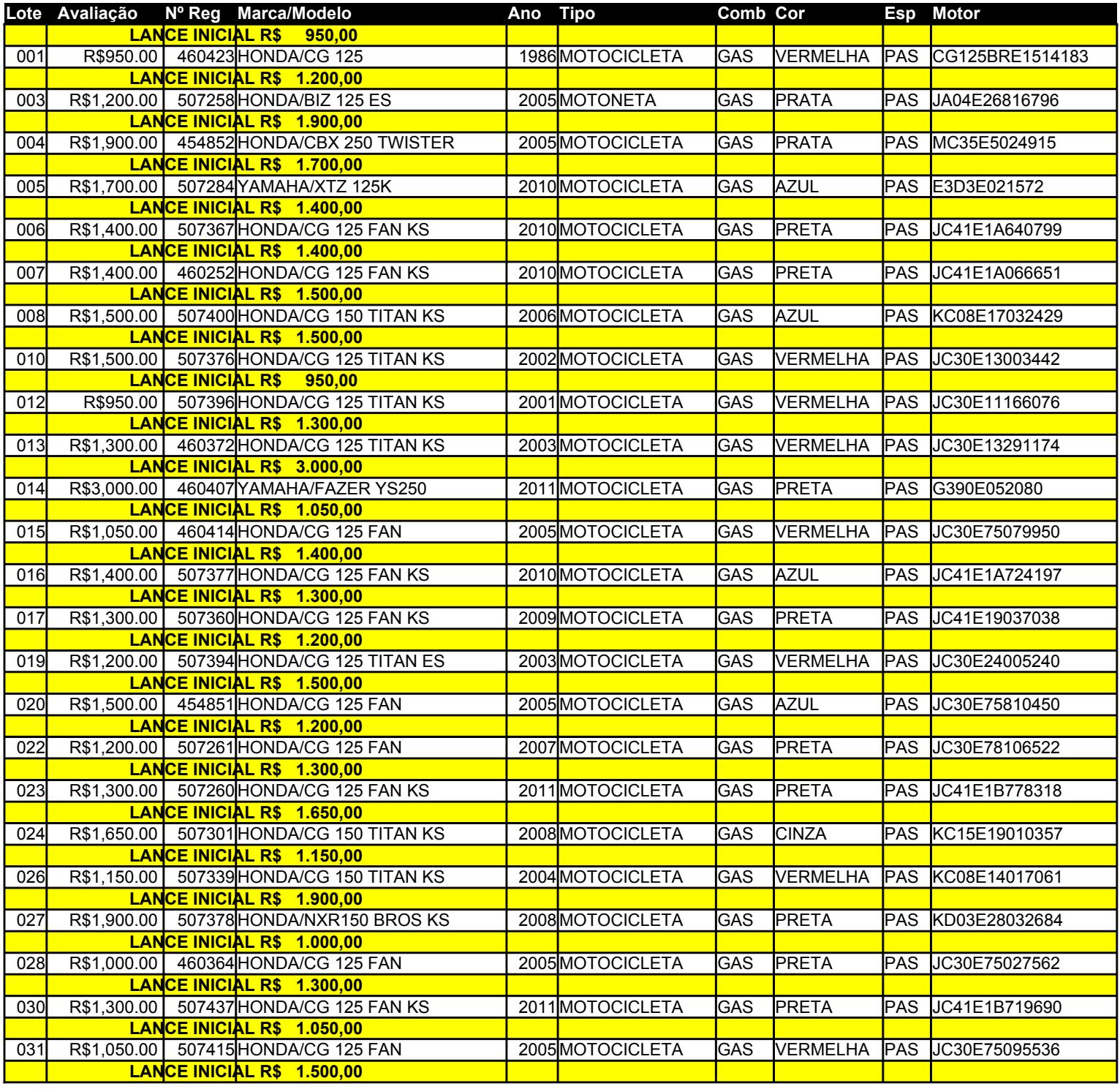

![](_page_3_Picture_394.jpeg)

# **EDITAL DE LEILÃO Nº 2012LEL009 - APUCARANA - Anexo 005**

![](_page_3_Picture_395.jpeg)

![](_page_4_Picture_374.jpeg)

# **EDITAL DE LEILÃO Nº 2012LEL009 - NOVA ESPERANÇA - Anexo 006**

![](_page_4_Picture_375.jpeg)

### **EDITAL DE LEILÃO Nº 2012LEL009 - UMUARAMA - Anexo 007**

![](_page_4_Picture_376.jpeg)

# **EDITAL DE LEILÃO Nº 2012LEL009 - LOANDA - Anexo 008**

![](_page_4_Picture_377.jpeg)

![](_page_5_Picture_358.jpeg)

#### **EDITAL DE LEILÃO Nº 2012LEL009 - GUAÍRA - Anexo 009**

![](_page_5_Picture_359.jpeg)

#### **EDITAL DE LEILÃO Nº 2012LEL009 - JANDAIA DO SUL - Anexo 010**

![](_page_5_Picture_360.jpeg)

# **EDITAL DE LEILÃO Nº 2012LEL009 - COLORADO - Anexo 011**

![](_page_5_Picture_361.jpeg)

# **EDITAL DE LEILÃO Nº 2012LEL009 - ASTORGA - Anexo 012**

![](_page_5_Picture_362.jpeg)

## **EDITAL DE LEILÃO Nº 2012LEL009 - MANDAGUARÍ - Anexo 013**

![](_page_5_Picture_363.jpeg)

![](_page_6_Picture_388.jpeg)

#### **EDITAL DE LEILÃO Nº 2012LEL009 - CIANORTE - Anexo 014**

![](_page_6_Picture_389.jpeg)

# **EDITAL DE LEILÃO Nº 2012LEL009 - SARANDI - Anexo 015**

![](_page_6_Picture_390.jpeg)

![](_page_7_Picture_347.jpeg)

### **EDITAL DE LEILÃO Nº 2012LEL009 - SANTA ISABEL DO IVAI - Anexo 016**

![](_page_7_Picture_348.jpeg)

#### **EDITAL DE LEILÃO Nº 2012LEL009 - RONDON - Anexo 017**

![](_page_7_Picture_349.jpeg)

### **EDITAL DE LEILÃO Nº 2012LEL009 - ALTÔNIA - Anexo 018**

![](_page_7_Picture_350.jpeg)

## **EDITAL DE LEILÃO Nº 2012LEL009 - CIDADE GAÚCHA - Anexo 019**

![](_page_7_Picture_351.jpeg)

# **EDITAL DE LEILÃO Nº 2012LEL009 - BARBOSA FERRAZ - Anexo 020**

![](_page_7_Picture_352.jpeg)

### **EDITAL DE LEILÃO Nº 2012LEL009 - MARILANDIA DO SUL - Anexo 021**

![](_page_7_Picture_353.jpeg)